# *How To Do Everything Adobe Illustrator Cs4*

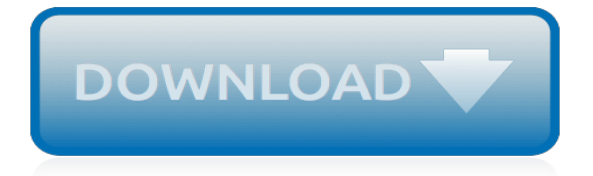

## **How To Do Everything Adobe**

How to Do Everything Adobe Acrobat X [Doug Sahlin] on Amazon.com. \*FREE\* shipping on qualifying offers. Publisher's Note: Products purchased from Third Party sellers are not guaranteed by the publisher for quality

## **How to Do Everything Adobe Acrobat X: Doug Sahlin ...**

How to Do Everything: Adobe Illustrator CS4 takes you step-by-step through the process of creating a wide variety of illustrations, and demonstrates expert techniques, shortcuts, and solutions. A gallery profiling professional illustrators and their work highlights real-world examples.

#### **How to Do Everything: Adobe Illustrator CS4: Sue Jenkins ...**

How to Do Everything: Adobe Photoshop CS4 from the bottom of the Tools panel, click to zoom in, or hold down ALT (Windows)/OPT (Mac) while clicking to zoom out. To change the view of your image, you can select the Hand tool in the Tools panel, right above the Zoom tool.

#### **How to Do Everything Adobe Photoshop CS4 - epdf.tips**

How to Do Everything: Adobe Illustrator CS4 takes you step-by-step through the process of creating a wide variety of illustrations, and demonstrates expert techniques, shortcuts, and solutions. A gallery profiling professional illustrators and their work highlights real-world examples.

#### **How to Do Everything: Adobe Illustrator CS4 - PDF eBook ...**

Unlock the full potential of Adobe Acrobat X! Now it's easier than ever to create interactive electronic documents that retain the look and feel of the originals. How to Do Everything: Adobe Acrobat X shows you how to create, secure, optimize, and distribute PDFs. Get tips for adding multimedia features, collaborating with other users, streamlining document reviews, and collecting different file types in a PDF Portfolio.

#### **How to Do Everything Adobe Acrobat X - Walmart.com**

This full-color guide is perfect for designers and artists looking to master the most powerful graphics program available. Whether new to the software or upgrading from an earlier version, you will learn how to use the most important features of the latest version and create print, Web, and motion ...

## **How to Do Everything: Adobe Illustrator CS4 - pdf - Free ...**

Get this from a library! How to do everything Adobe Acrobat X. [Doug Sahlin] -- "How to Do EverythingTM: Adobe' Acrobat' X shows you how to create, secure, optimize, and distribute PDFs. Get tips for adding multimedia features, collaborating with other users, streamlining ...

#### **How to do everything Adobe Acrobat X (eBook, 2011 ...**

How to Do Everything with Adobe InDesign CS If you are working on very large files with large numbers of graphics, you may need to go to the Typical display settings to help with redraw speed. Only in rare cases will you need to go to Optimized, which is a flat, gray box that shows only position.

#### **How to Do Everything with Adobe InDesign CS - PDF Free ...**

How to Do Everything with Adobe Acrobat 8 . shows you how to generate Adobe PDF files that retain the look and feel of the original documents, edit PDFs, collaborate with other users, and optimize PDFs for print or the web. You'll also learn to secure your PDFs and maintain document integrity.

## **How to Do Everything with Adobe Acrobat 8 by Sahlin, Doug ...**

How to Do Everything: Ad Master Adobe Illustrator CS4 Filled with full-color examples, this hands-on guide explains how to use the latest release of the premier vector graphics program. How to Do Everything: Adobe Illustrator CS4 takes you step-by-step through the process of creating a wide variety of illustrations, and demonstrates expert ...

## **How to Do Everything Adobe Illustrator CS4 by Sue Jenkins**

How to Do Everything: Adobe Illustrator CS4 1st Edition Pdf Download For Free Book - By Sue Jenkins How to Do Everything: Adobe Illustrator CS4 Maximize the power of the number-one vector graphics program This full-color guide is p - Read Online Books at SmteBooks.Eu

# **How to Do Everything: Adobe Illustrator CS4 Free Pdf ...**

How to Do Everything Adobe Acrobat X - Ebook written by Doug Sahlin. Read this book using Google Play Books app on your PC, android, iOS devices. Download for offline reading, highlight, bookmark or take notes while you read How to Do Everything Adobe Acrobat X.

# **How to Do Everything Adobe Acrobat X by Doug Sahlin ...**

How to Do Everything: Adobe Illustrator CS4 takes you step-by-step through the process of creating a wide variety of illustrations, and demonstrates expert techniques, shortcuts, and solutions. A gallery profiling professional illustrators and their work highlights real-world examples.

## **How to Do Everything: Adobe Illustrator CS4 » GFxtra**

Overview. How to Do Everything: Adobe Acrobat X shows you how to create, secure, optimize, and distribute PDFs. Get tips for adding multimedia features, collaborating with other users, streamlining document reviews, and collecting different file types in a PDF Portfolio. Based on Acrobat X Pro, which includes all the features...

# **How to Do Everything Adobe Acrobat X / Edition 1 by Doug ...**

How to Do Everything: Adobe Illustrator CS4 Because Illustrator is a vector-based program, all the shapes are drawn mathematically, which means you can alter the size of them as often as you like ...

# **How to do everything adobe illustrator cs4 mar 2009 - Issuu**

Adobe PDF is probably the best format for sharing documents as the layout and formatting is preserved across all platforms, the documents are read-only and also because most computers and mobile devices can easily open PDF files. This guide shares a host of useful things you can do with the PDF file ...

# **Adobe PDF Guide – Everything You Wanted to do with PDFs**

We all know how powerful and versatile Adobe Photoshop is but only a few of us can really fully master use this application to its limits. If you want to learn how to use Adobe Photoshop like a pro, or just to put your knowledge to the test, here you have more than 45 useful cheat sheets keyboard shortcuts articles and must-know articles for beginners and for pro`s. Please keep in mind that ...

# **Everything You Should Know About Adobe Photoshop | Top ...**

This wikiHow teaches you how to update Adobe Flash Player on your Windows, Mac, or Linux computer. While Adobe Flash Player will usually update itself automatically if you installed it with default settings, you can force it to check for and install an update if one is available.

## **3 Ways to Update Adobe Flash Player - wikiHow**

In this episode of Adobe Creative Cloud TV, Terry White shows you how to get started with Adobe Photoshop CC and covers the 10 things that beginners want to know how to do. If you're new to ...

## **Photoshop CC: 10 Things Beginners Want to Know How To Do**

Master Adobe InDesign CS4 Filled with full-color examples, this hands-on guide explains how to use the latest release of the industry-standard dynamic publishing solution. How to Do Everything: Adobe InDesign CS4 takes you step-by-step through the process of creating professional layouts for print and digital publishing.

[lead on why churches stall and how leaders get them](http://littlemandirectory.com/lead_on_why_churches_stall_and_how_leaders_get_them.pdf), [how many calories in a donut,](http://littlemandirectory.com/how_many_calories_in_a_donut.pdf) [top psychological thrillers](http://littlemandirectory.com/top_psychological_thrillers_2013.pdf) [2013,](http://littlemandirectory.com/top_psychological_thrillers_2013.pdf) [where to get the walking dead comics,](http://littlemandirectory.com/where_to_get_the_walking_dead_comics.pdf) [punished billionaire s toy 1 gay group discipline erotica](http://littlemandirectory.com/punished_billionaire_s_toy_1_gay_group_discipline_erotica.pdf), [by doug](http://littlemandirectory.com/by_doug_ensley_discrete_mathematics_1st_first_edition.pdf) [ensley discrete mathematics 1st first edition,](http://littlemandirectory.com/by_doug_ensley_discrete_mathematics_1st_first_edition.pdf) [bloody mary the mythical dominatrix fem dom](http://littlemandirectory.com/bloody_mary_the_mythical_dominatrix_fem_dom.pdf), [glencoe world history](http://littlemandirectory.com/glencoe_world_history_textbook.pdf) [textbook](http://littlemandirectory.com/glencoe_world_history_textbook.pdf), [how to take off a lifeproof case](http://littlemandirectory.com/how_to_take_off_a_lifeproof_case.pdf), [au deacutetour de lamour,](http://littlemandirectory.com/au_deacutetour_de_lamour.pdf) [financial secrets of my wealthy grandparents](http://littlemandirectory.com/financial_secrets_of_my_wealthy_grandparents_a_guide_to_help.pdf) [a guide to help,](http://littlemandirectory.com/financial_secrets_of_my_wealthy_grandparents_a_guide_to_help.pdf) [good questions to ask at a job interview,](http://littlemandirectory.com/good_questions_to_ask_at_a_job_interview.pdf) [textbook of pediatric osteopathy 1e 1st edition by](http://littlemandirectory.com/textbook_of_pediatric_osteopathy_1e_1st_edition_by_moeckel_do.pdf) [moeckel do](http://littlemandirectory.com/textbook_of_pediatric_osteopathy_1e_1st_edition_by_moeckel_do.pdf), [how many people die each year](http://littlemandirectory.com/how_many_people_die_each_year.pdf), [introduction to modern information retrieval third edition](http://littlemandirectory.com/introduction_to_modern_information_retrieval_third_edition.pdf), [how to](http://littlemandirectory.com/how_to_start_a_cat_sitting_business.pdf) [start a cat sitting business](http://littlemandirectory.com/how_to_start_a_cat_sitting_business.pdf), [the rolling stone gathers no moss](http://littlemandirectory.com/the_rolling_stone_gathers_no_moss.pdf), [washington dental college and hospital of oral](http://littlemandirectory.com/washington_dental_college_and_hospital_of_oral_surgery.pdf) [surgery,](http://littlemandirectory.com/washington_dental_college_and_hospital_of_oral_surgery.pdf) [touchy feely chunky flashcards for babies](http://littlemandirectory.com/touchy_feely_chunky_flashcards_for_babies.pdf), [fiat ducato gearbox oil,](http://littlemandirectory.com/fiat_ducato_gearbox_oil.pdf) [controstoria della moneta by roberto](http://littlemandirectory.com/controstoria_della_moneta_by_roberto_petrini.pdf) [petrini,](http://littlemandirectory.com/controstoria_della_moneta_by_roberto_petrini.pdf) [how to prevent razor burn](http://littlemandirectory.com/how_to_prevent_razor_burn.pdf), [noob tome 0mauvaise reacuteputation,](http://littlemandirectory.com/noob_tome_0mauvaise_reacuteputation.pdf) [britain and ireland from home rule to](http://littlemandirectory.com/britain_and_ireland_from_home_rule_to_independence_seminar_studies.pdf) [independence seminar studies,](http://littlemandirectory.com/britain_and_ireland_from_home_rule_to_independence_seminar_studies.pdf) [foreign languagestore melbourne](http://littlemandirectory.com/foreign_languagestore_melbourne.pdf), [wicca the ultimate beginner s guide to learning](http://littlemandirectory.com/wicca_the_ultimate_beginner_s_guide_to_learning_spells_witchcraft.pdf) [spells witchcraft,](http://littlemandirectory.com/wicca_the_ultimate_beginner_s_guide_to_learning_spells_witchcraft.pdf) [blitzstein introduction to probability](http://littlemandirectory.com/blitzstein_introduction_to_probability.pdf), [annabel karmel baby and toddler meal planner](http://littlemandirectory.com/annabel_karmel_baby_and_toddler_meal_planner.pdf), [trains planes](http://littlemandirectory.com/trains_planes_and_automobiles.pdf) [and automobiles,](http://littlemandirectory.com/trains_planes_and_automobiles.pdf) [ricette di torte al cioccolato per san valentino,](http://littlemandirectory.com/ricette_di_torte_al_cioccolato_per_san_valentino.pdf) [economic crisis observatory atlantic city case](http://littlemandirectory.com/economic_crisis_observatory_atlantic_city_case_study_of_service_economy.pdf) [study of service economy](http://littlemandirectory.com/economic_crisis_observatory_atlantic_city_case_study_of_service_economy.pdf)